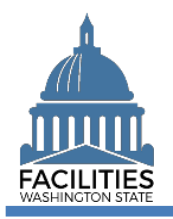

All users can display information (read only) for all agencies. This helps to support collaboration and transparency across agencies throughout the system.

✓ Additional permissions provide the ability to manage specific data for your agency. For example, you will still have access to display data for all agencies, but you will only be able to update data for your assigned agency. This helps to ensure agencies manage and control their data.

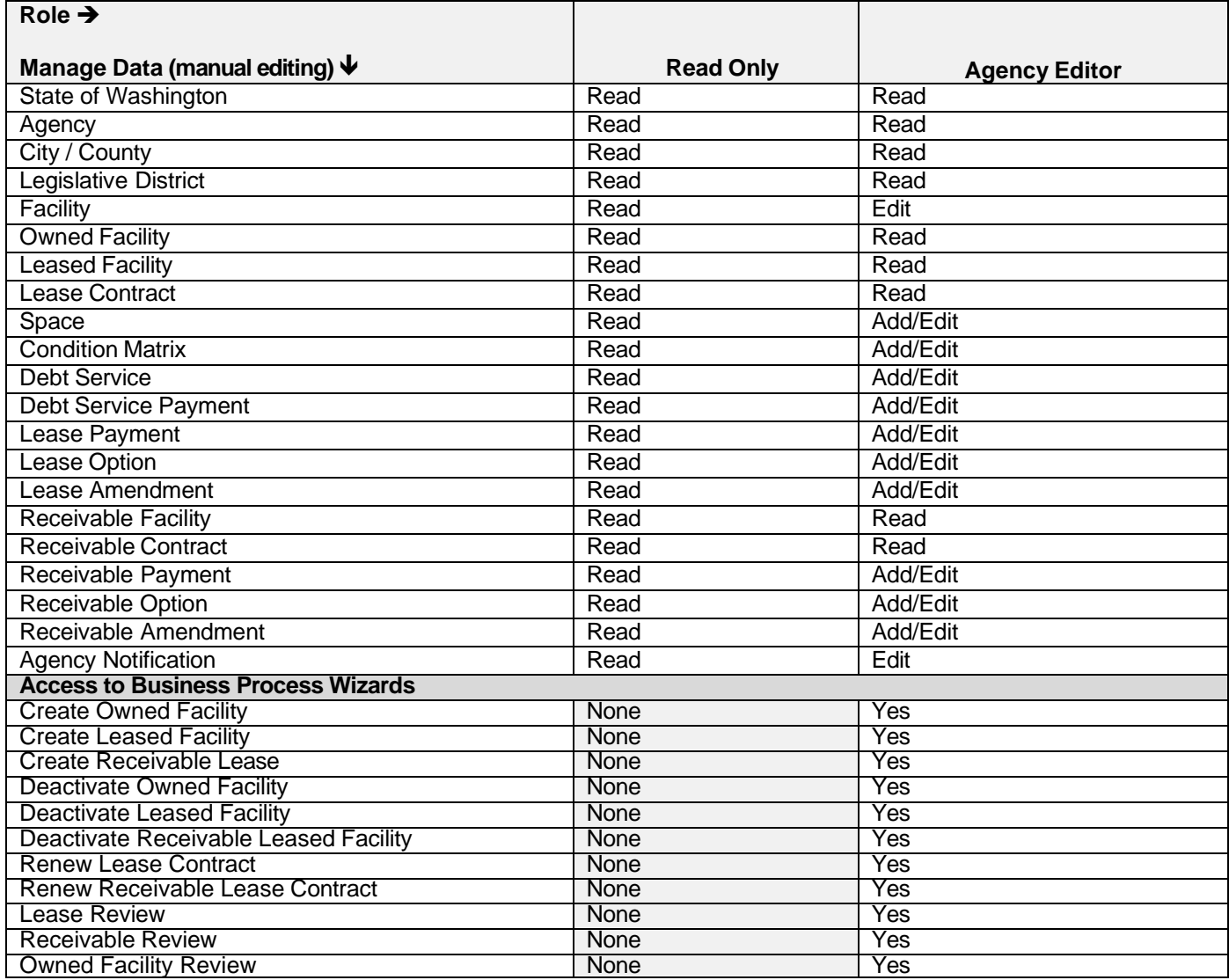